# **elec**calc<sup>™</sup>

# Schulungsprogramm

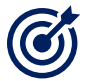

# ZIELE

 $\overline{a}$ 

Das Ziel ist, alle Funktionen von elec calc™ zu verstehen und sich mit der Verwendung der Eingabeoberfläche vertraut zu machen, um so eine normenkonforme elektrische Anlage planen zu können (VDE, IEC, RGIE, NIN, REBT, NF).

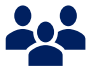

## PUBLIKUM

Diese Schulung richtet sich an Benutzer, Planer, Anlagenbetreiber, Projektingenieure, Mitarbeiter von Ingenieurbüros oder jede Person, die die Planung, Analyse oder Ausführung der Hoch- und Niederspannungsanlagen betreut.

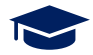

#### LEHRMETHODE

Der Trainer stellt nach dem ausgearbeiteten Plan alle Funktionen der Software und den Prozess für die Planung einer elektrischen Anlage dar.

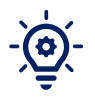

#### VORAUSSETZUNGEN (nicht behandelt während der Schulung)

Gute Kenntnisse der Planung und Berechnung elektrischer Anlagen sowie der damit verbundenen Normen sind erforderlich.

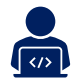

#### DURCHFÜHRUNG

Alle theoretischen Elemente werden durch konkrete Fallbeispiele in elec calc<sup>™</sup> veranschaulicht.

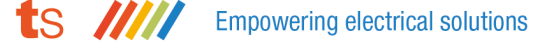

#### **tracesoftware SCHULUNG**

#### Übung 1: Handhabung der Funktionen zur Modellierung des Schaltbilds

- Zeichnen eines Einliniendiagramms
- Eingabe der Eigenschaften der Stromquelle
- Änderung der Netzfarben

#### Übung 2: Verwaltung der Standorte und Erdungsanschlüsse

- Bestimmung der Hierarchien im Schaltbild
- Integration spezifischer Umgebungsparameter
- Einstellung der Erdungsimpedanz

#### Übung 3: Verwaltung der Leistungsbilanz

- Bestimmung der Auslastungsfaktoren
- Prüfung der Oberschwingungsraten (THD)
- Einstellung der Verlegearten
- Verwendung des automatischen Designs

#### Übung 4: Verwaltung der Betriebsmodi

- Integration eines Generators
- Einstellung der Betriebsmodi

#### Übung 5: Dimensionierung der Kondensatorbatterien

• Simulation einer Kondensatorbatterie

Empowering electrical solutions

#### **tracesoftware SCHULUNG**

• Dimensionierung einer Kondensatorbatterie

#### Übung 6: Hinzufügen der Bauteile

- Einstellung des Herstellerkatalogs
- Speichern der Konfigurationen
- Speichern benutzerspezifischer Bauteile

#### Übung 7: Koordination des Schutzes

- Überprüfung der Selektivität unter Verwendung der Herstellertabellen
- Verwendung der Kurven zur Durchführung der Simulationen
- Integration des Backup-Schutzes

#### Übung 8: Personalisierung des Schaltbilds

- Zuordnung der Notizen zu den Bauteilen
- Zuordnung der Dokumente zum Projekt
- Personalisierung und Integration eines Plankopfs im Schaltbild
- Hinzufügen der Dekorbauteile
- Erstellung/Personalisierung der Dekorbauteile
- Personalisierung der Bauteilkennzeichnungen

### Übung 9: Erstellung der Projektausgaben

• Erstellung des Berechnungsberichts

#### **tracesoftware SCHULUNG**

- Erstellung des Berechnungsberichts mit Auswahl der Bauteile
- Erstellung des Einliniendiagramms in Form des Schaltbilds
- Excel-Export anhand der vorgeschlagenen Vorlagen
- Speichern einer Schnittvorlage

#### Übung 10: Einstellung des Modells

- Hinzufügen eines Projektschutzes
- Erstellung verschiedener Projektmodelle
- Verwendung der Schaltplanbibliothek

#### Übung 11: Integration mehrerer Verbraucher

• Bestimmung und Anpassung einer Steckdosen- oder Leuchtenschaltung

**Empowering electrical solutions**